# **Curriculum digitale verticale**

Dalla "Raccomandazione del Consiglio [Europeo, ndr] relativa alle competenze chiave per l'apprendimento permanente":

La competenza digitale presuppone l'interesse per le tecnologie digitali e il loro utilizzo con dimestichezza e spirito critico e responsabile per apprendere, lavorare e partecipare alla società. Essa comprende l'alfabetizzazione informatica e digitale, la comunicazione e la collaborazione, l'alfabetizzazione mediatica, la creazione di contenuti digitali (inclusa la programmazione), la sicurezza (compreso l'essere a proprio agio nel mondo digitale e possedere competenze relative alla cybersicurezza), le questioni legate alla proprietà intellettuale, la risoluzione di problemi e il pensiero critico.

#### *Conoscenze, abilità e atteggiamenti essenziali legati a tale competenza*

Le persone dovrebbero comprendere in che modo le tecnologie digitali possono essere di aiuto alla comunicazione, alla creatività e all'innovazione, pur nella consapevolezza di quanto ne consegue in termini di opportunità, limiti, effetti e rischi. Dovrebbero comprendere i principi generali, i meccanismi e la logica che sottendono alle tecnologie digitali in evoluzione, oltre a conoscere il funzionamento e l'utilizzo di base di diversi dispositivi, software e reti.

Le persone dovrebbero assumere un approccio critico nei confronti della validità, dell'affidabilità e dell'impatto delle informazioni e dei dati resi disponibili con strumenti digitali ed essere consapevoli dei principi etici e legali chiamati in causa con l'utilizzo delle tecnologie digitali.

Le persone dovrebbero essere in grado di utilizzare le tecnologie digitali come ausilio per la cittadinanza attiva e l'inclusione sociale, la collaborazione con gli altri e la creatività nel raggiungimento di obiettivi personali, sociali o commerciali. Le abilità comprendono la capacità di utilizzare, accedere a, filtrare, valutare, creare, programmare e condividere contenuti digitali. Le persone dovrebbero essere in grado di gestire e proteggere informazioni, contenuti, dati e identità digitali, oltre a riconoscere software, dispositivi, intelligenza artificiale o robot e interagire efficacemente con essi.

Interagire con tecnologie e contenuti digitali presuppone un atteggiamento riflessivo e critico, ma anche improntato alla curiosità, aperto e interessato al futuro della loro evoluzione. Impone anche un approccio etico, sicuro e responsabile all'utilizzo di tali strumenti.

#### Il curriculum verticale proposto riguarda:

- **AREA SPECIFICA PER INDIRIZZO DI STUDI** suddiviso per DISCIPLINA: acquisizione di linguaggi di programmazione o uso di strumenti informatici utili per ciascun indirizzo di studi (es. CAD, PROGRAMMI AZIENDALI...)
- **ALFABETIZZAZIONE** informatica e digitale, la comunicazione e la collaborazione, l'alfabetizzazione mediatica, la creazione di contenuti digitali (inclusa la programmazione): conoscenza di diversi applicativi (-client di posta, programma di videoscrittura, foglio di calcolo, programma per presentazioni, programma per la visualizzazione di funzioni o elementi della geometria piana, moduli per questionari on-line, programmi di condivisione, ecc). Suddivisa per step che possono essere raggiunti nell'ambito di uno o più anni scolastici. In qualsiasi caso tutti gli step dovrebbero essere raggiunti al termine del corso di studi.
- **SICUREZZA E ACQUISIZIONE DI ATTEGGIAMENTO E SPIRITO CRITICO** (compreso l'essere a proprio agio nel mondo digitale e possedere competenze relative alla cybersicurezza), le questioni legate alla proprietà intellettuale, la risoluzione di problemi e il pensiero critico: riflessioni sulle fake news, sulla proprietà intellettuale, sulla sicurezza in internet. Particolare spazio per quanto concerne l'ambito scolastico, sarà riservato alla stesura di regolamenti riguardanti l'uso dei social e dei dispositivi elettronici, nonché alla tematica del cyberbullismo. A questo proposito si proporranno progetti trasversali e attività di cittadinanza con il supporto di tutto il Consiglio di classe, in particolare dei docenti di italiano, storia, diritto per quanto riguarda i temi del rispetto del diritto, dei docenti di informatica per quanto riguarda le regole e i regolamenti anche nell'ambito dell'insegnamento trasversale di Educazione Civica (si vedano relative linee guida e progettazione d'istituto)

#### Organizzazione didattica:

- · Nelle riunioni di indirizzo si individueranno programmi o applicazioni imprescindibili da acquisire durante il quinquennio
- · In ciascun Consiglio di classe delle **classi prima, seconda, terza e quarta** si individuerà:
	- un TUTOR DIGITALE con il compito di sovraintendere alla realizzazione del CVD, potrà dare supporto informativo e tecnico ai colleghi in collaborazione con il TEAM DIGITALE, monitorerà le esigenze di classe comunicandole ai docenti dei moduli di alfabetizzazione, si occuperà di diffondere struttura, finalità e calendario delle prove ECDL, relazionerà al termine dell'anno scolastico per verificare competenze e conoscenze acquisite.
	- un DOCENTE per ciascun modulo dell'alfabetizzazione digitale che nel corso dell'anno si occuperà di svilupparlo all'interno della propria attività curriculare e di effettuare verifiche in itinere, comunicandone l'esito ed eventuali problematiche al Tutor digitale.
	- Il TEAM DIGITALE (docenti Bottelli, Colombo, Cometti, De Biaggi, Ferrara, Mainardi, Michelutti, Prandoni, Sironi,Tuttolomondo, Vaccaro) supporterà Tutor digitale e docenti in caso di necessità. Riferimento mail [supportodigitale@superiorisesto.edu.it](mailto:supportodigitale@superiorisesto.edu.it)
	- Per quanto riguarda la gestione della piattaforma Gsuite for education i referenti sono le docenti Sironi e Ferrara. Riferimento [assistenzagsuite@superiorisesto.edu.it](mailto:assistenzagsuite@superiorisesto.edu.it)
	- Per il supporto tecnico alle apparecchiature della scuola il riferimento sono gli assistenti tecnici a cui ci si può rivolgere attraverso [assistenti-tecnici@superiorisesto.edu.it](mailto:assistenti-tecnici@superiorisesto.edu.it)

### **CURRICULUM DIGITALE VERTICALE – ATTIVITA' per INDIRIZZO DI STUDI**

### **INDIRIZZO ISTITUTO TECNICO TECNOLOGICO ELETTRONICA E TELECOMUNICAZIONI PROGRAMMI e APPLICAZIONI SPECIFICHE E IMPRESCINDIBILI PER INDIRIZZI DI STUDI**

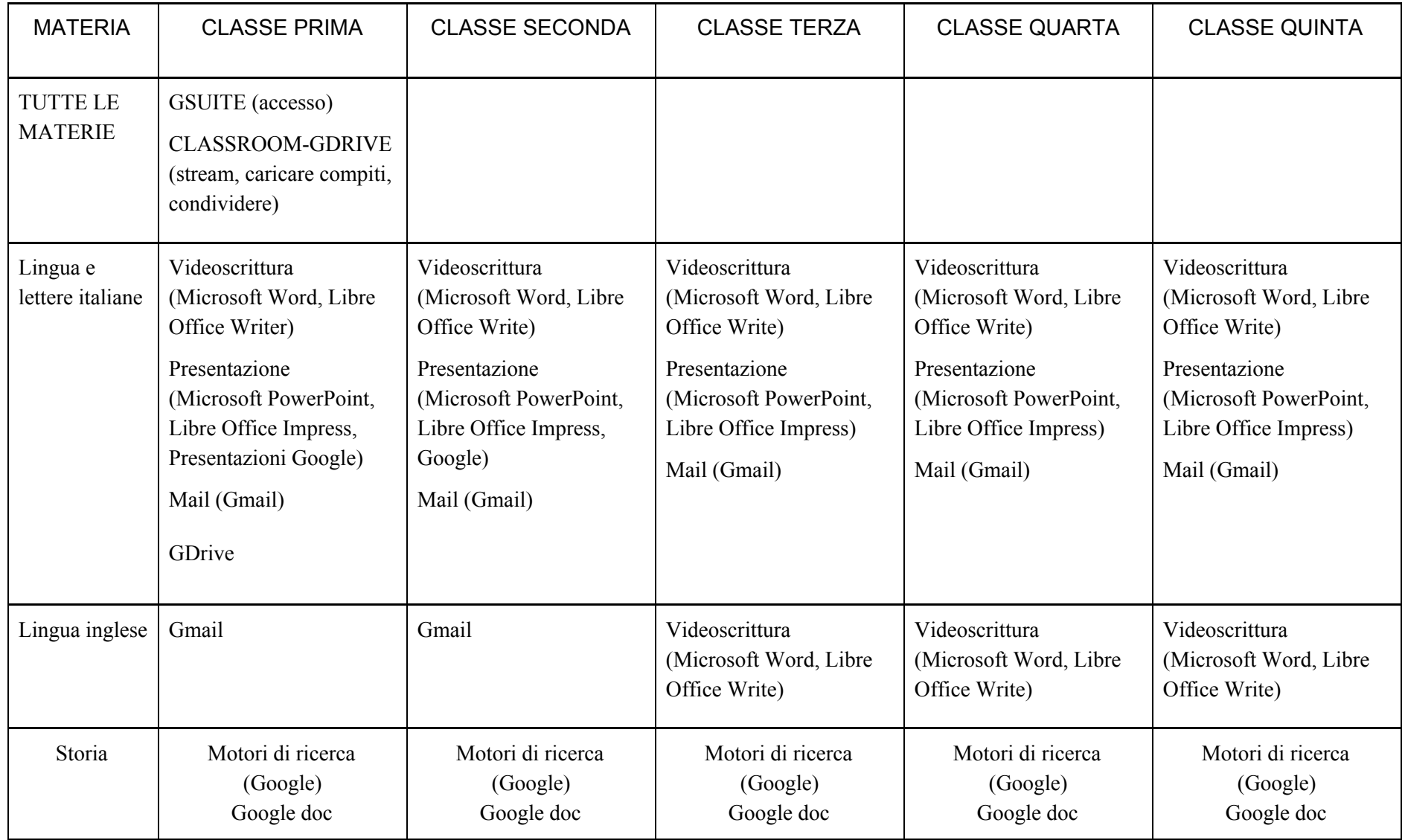

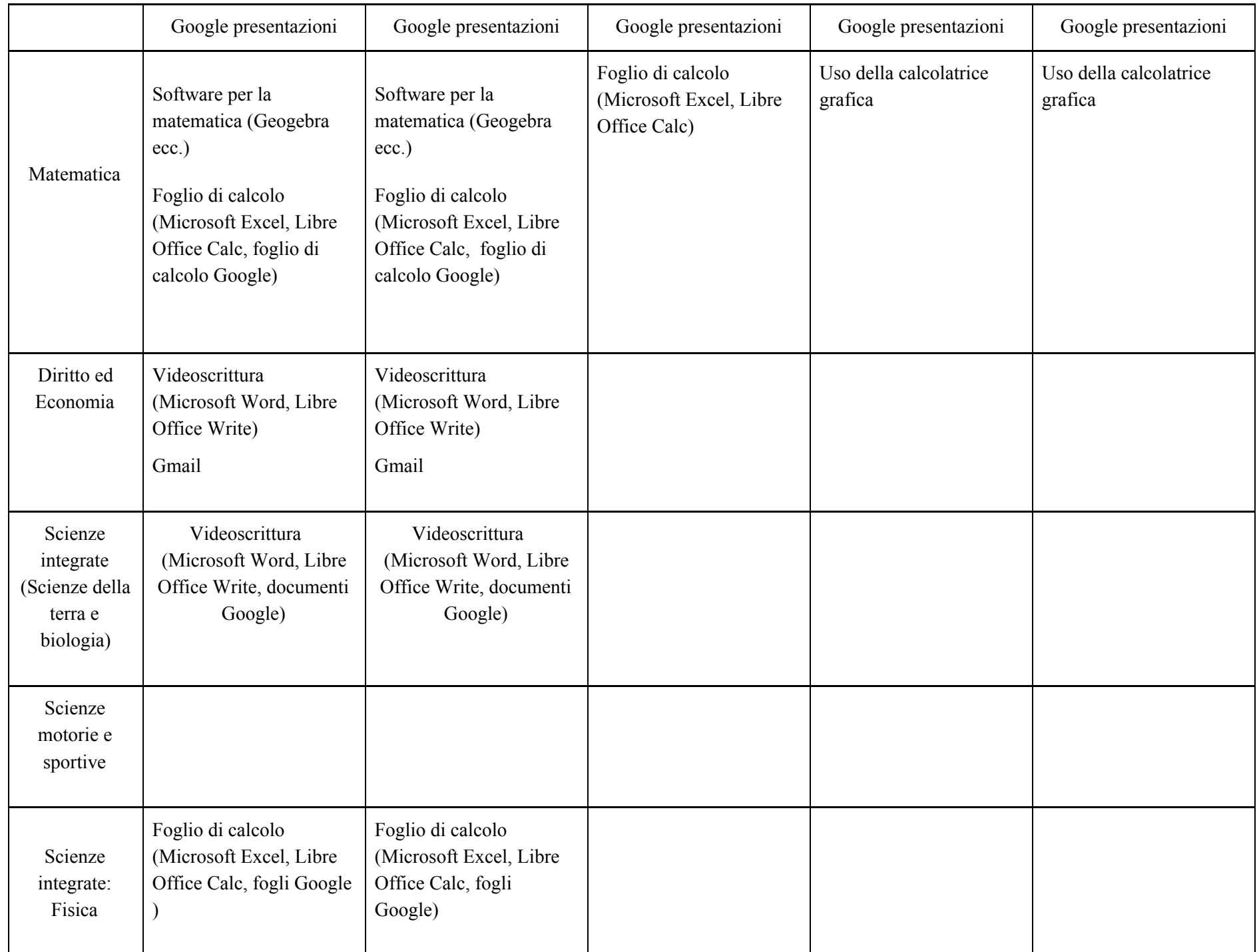

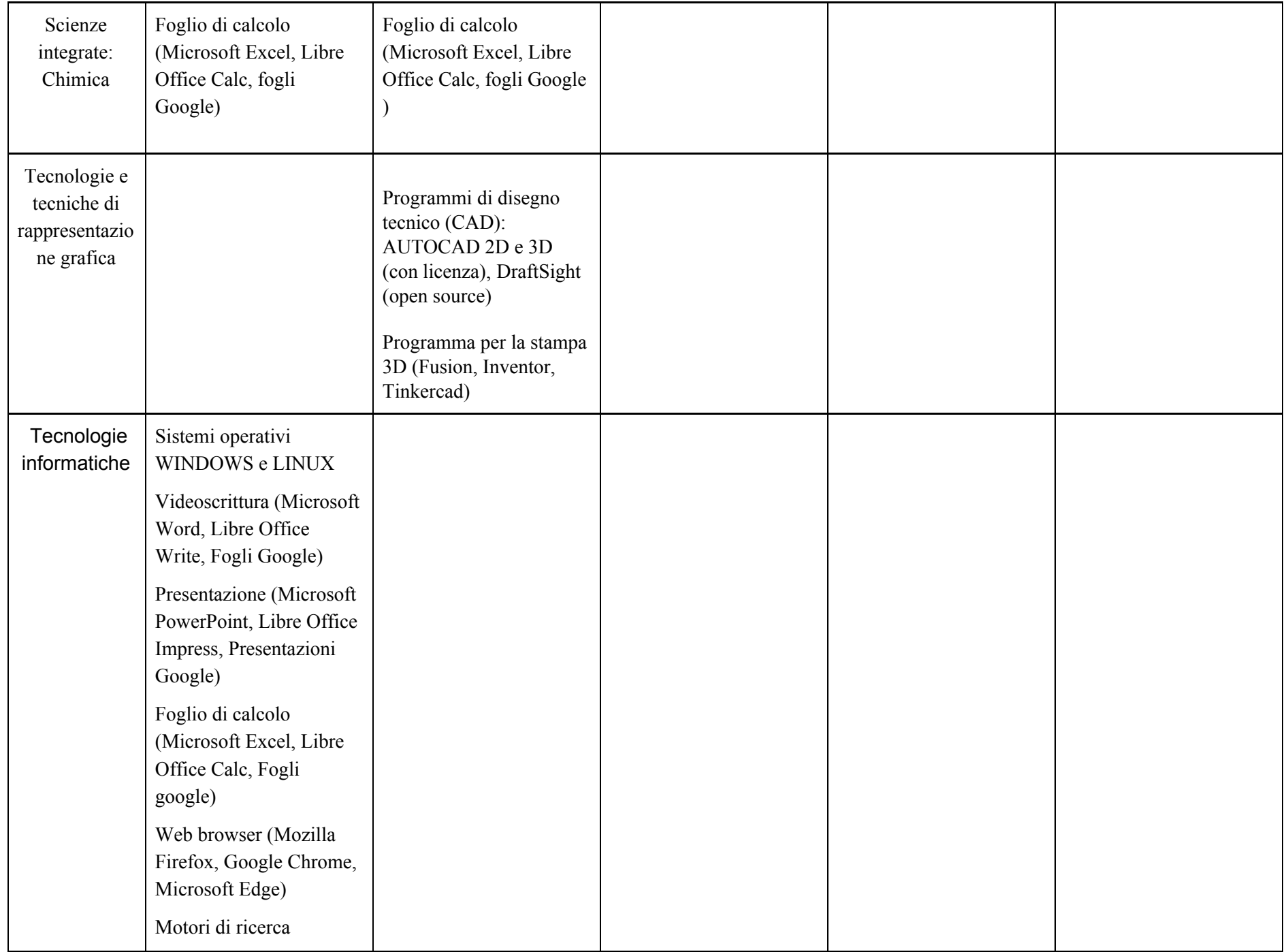

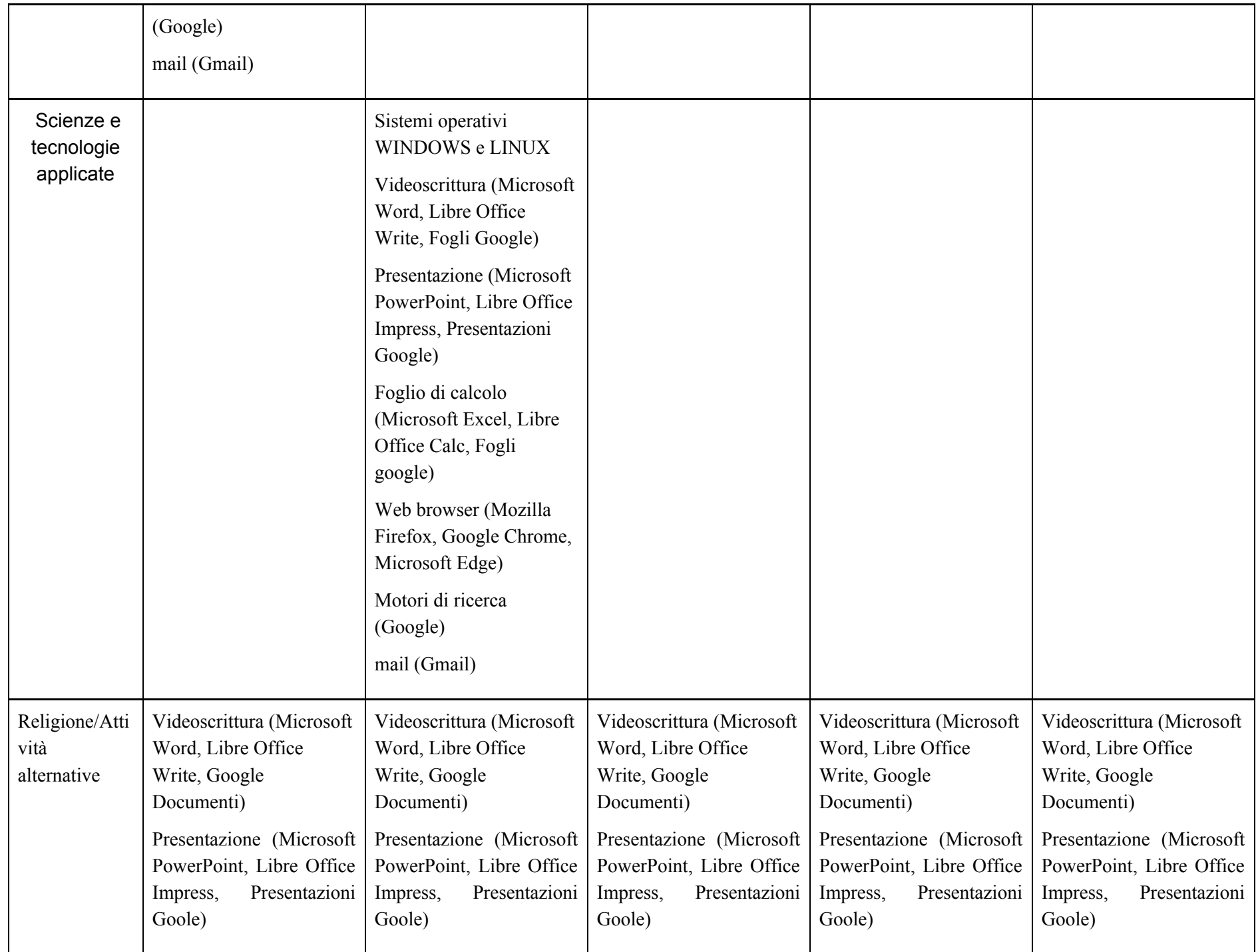

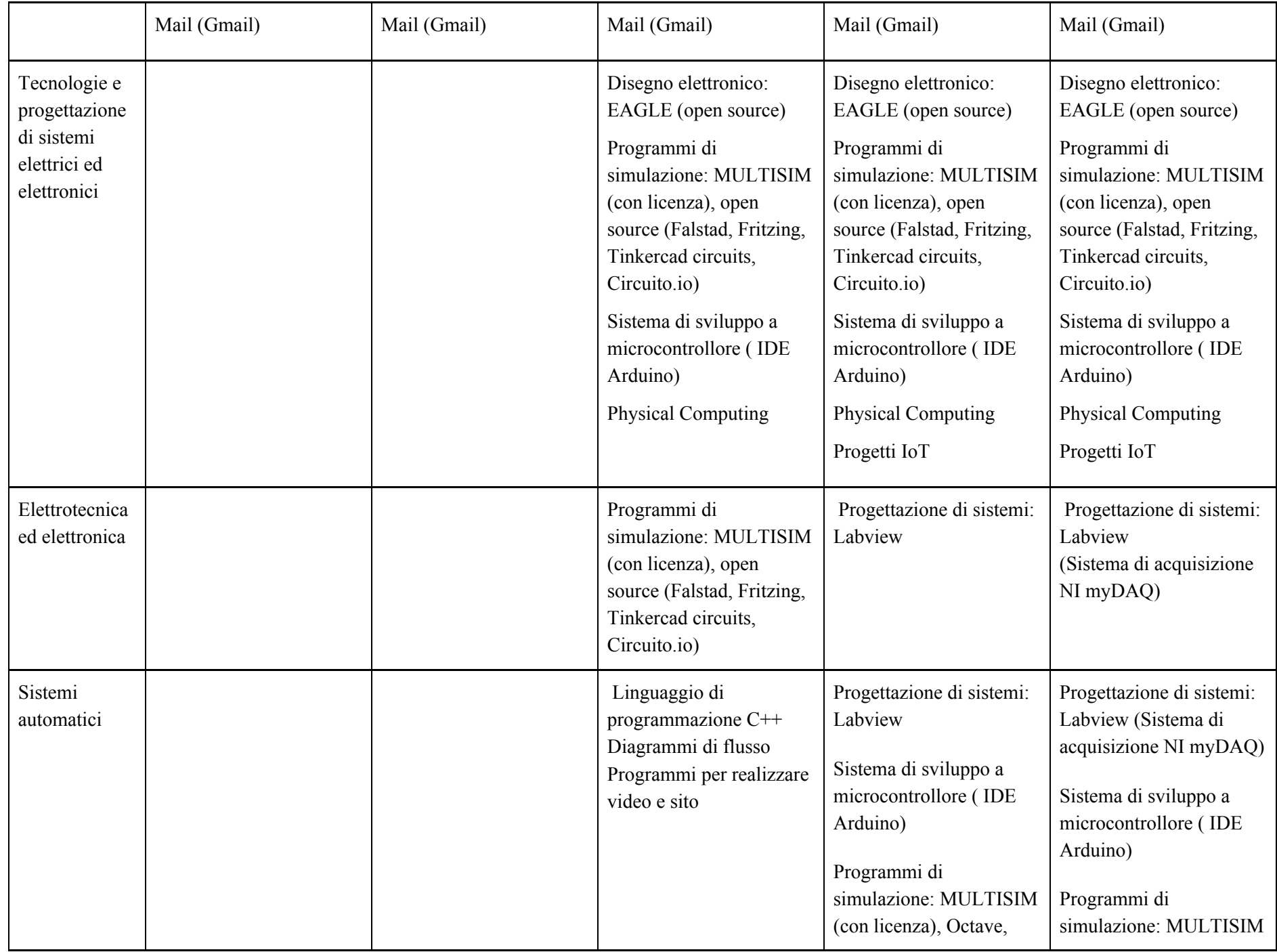

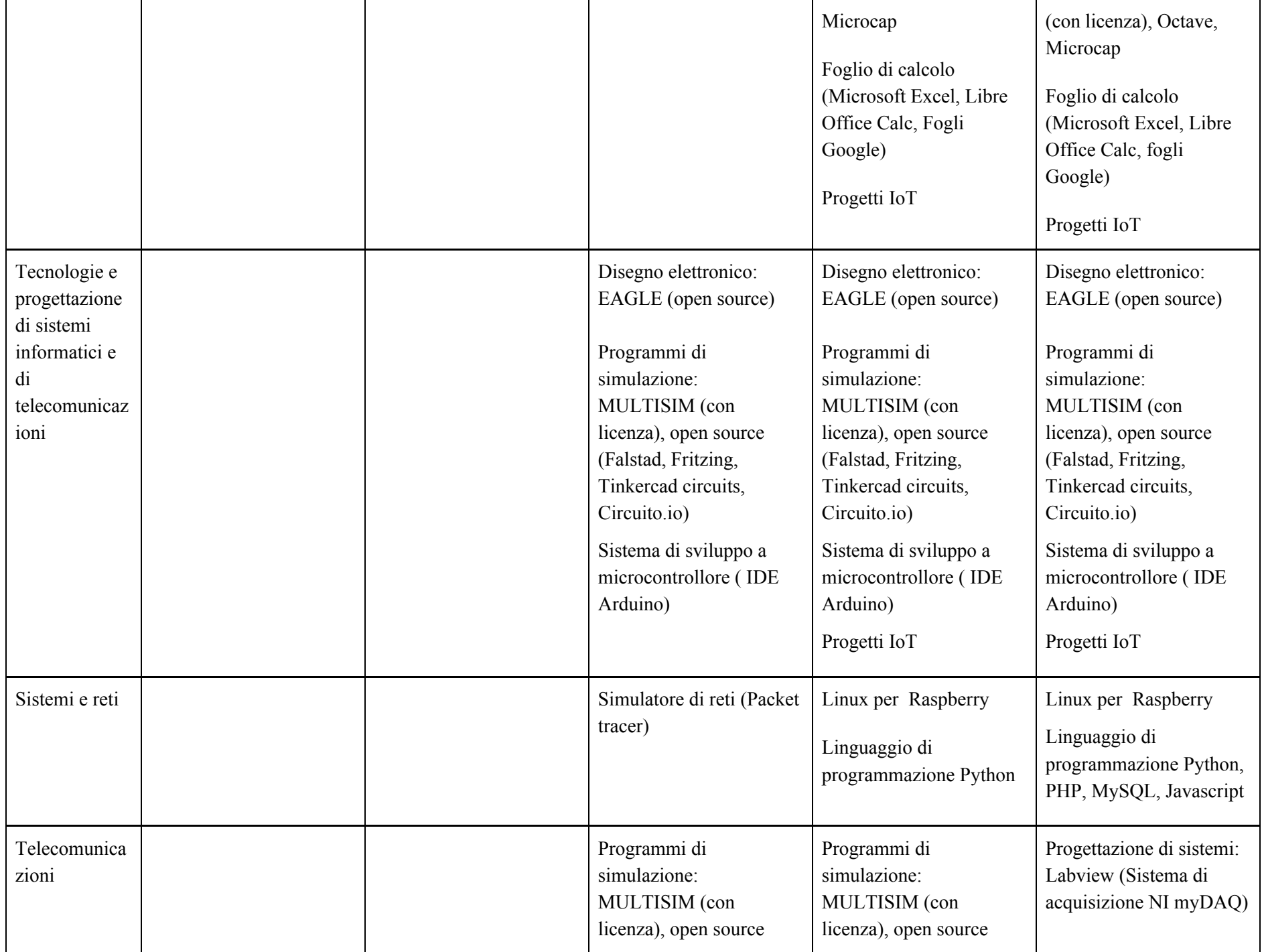

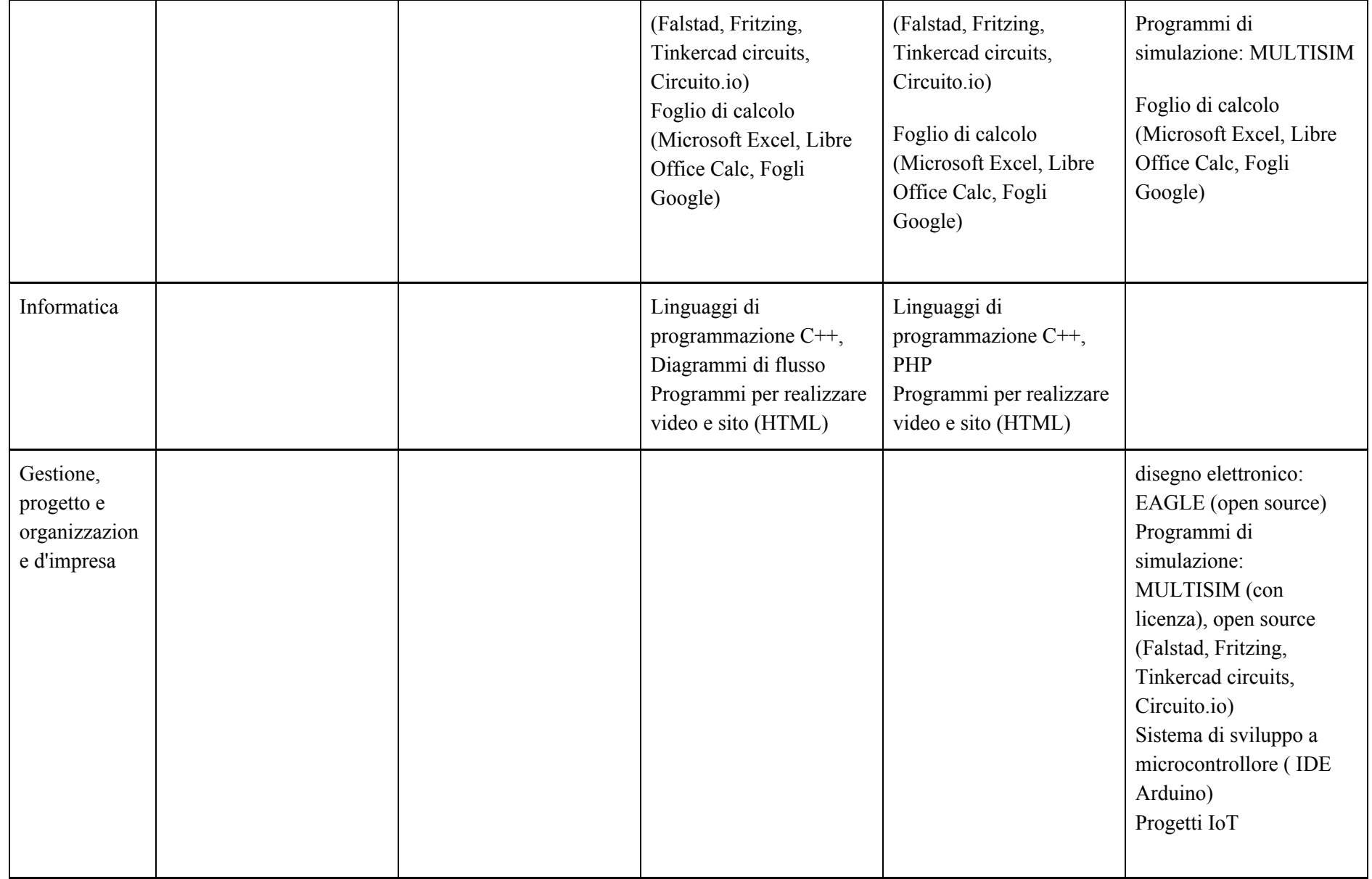

### **CURRICULUM DIGITALE VERTICALE – ATTIVITA' per INDIRIZZO DI STUDI**

#### **INDIRIZZO LES**

#### **PROGRAMMI e APPLICAZIONI SPECIFICHE E IMPRESCINDIBILI PER INDIRIZZI DI STUDI**

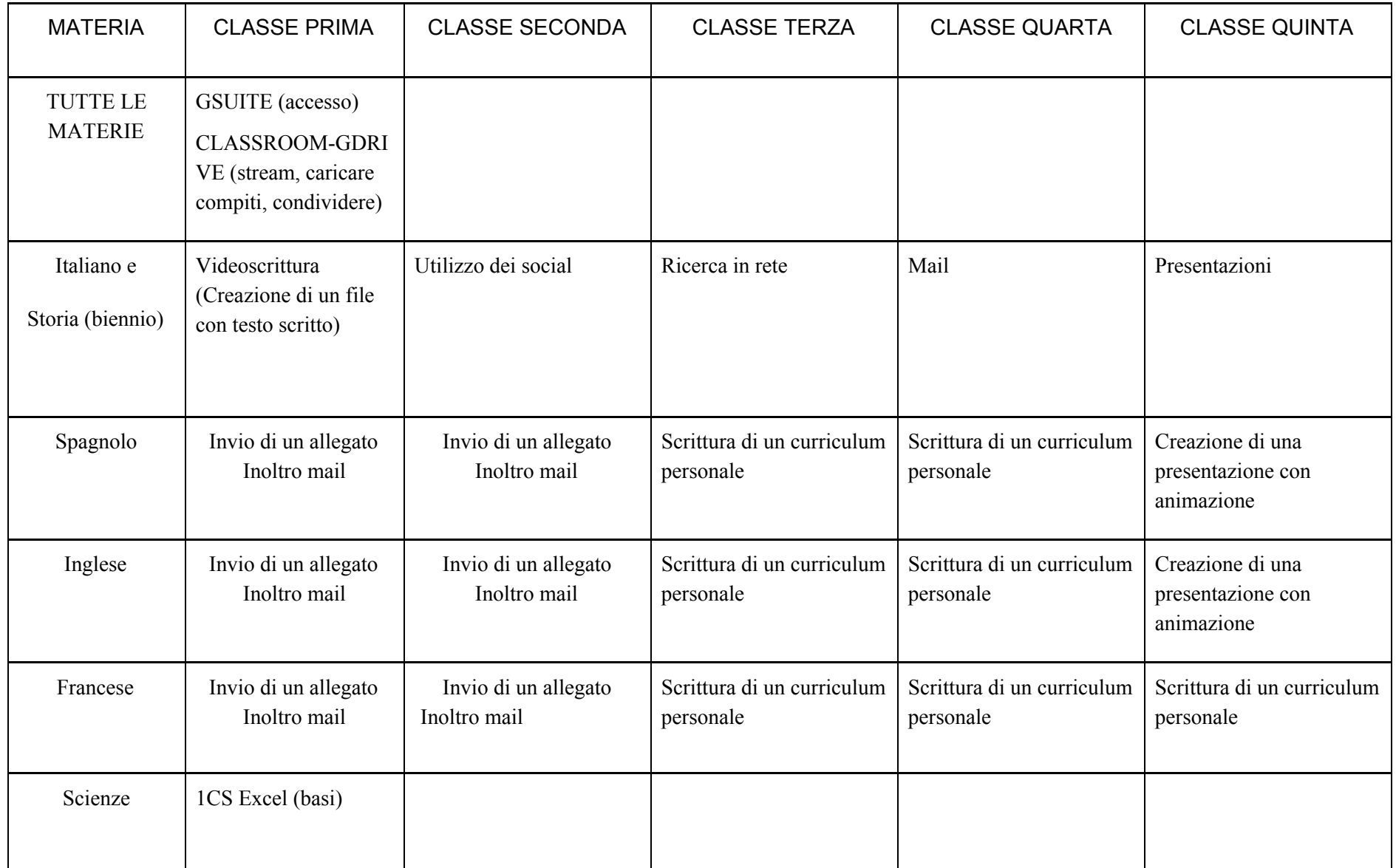

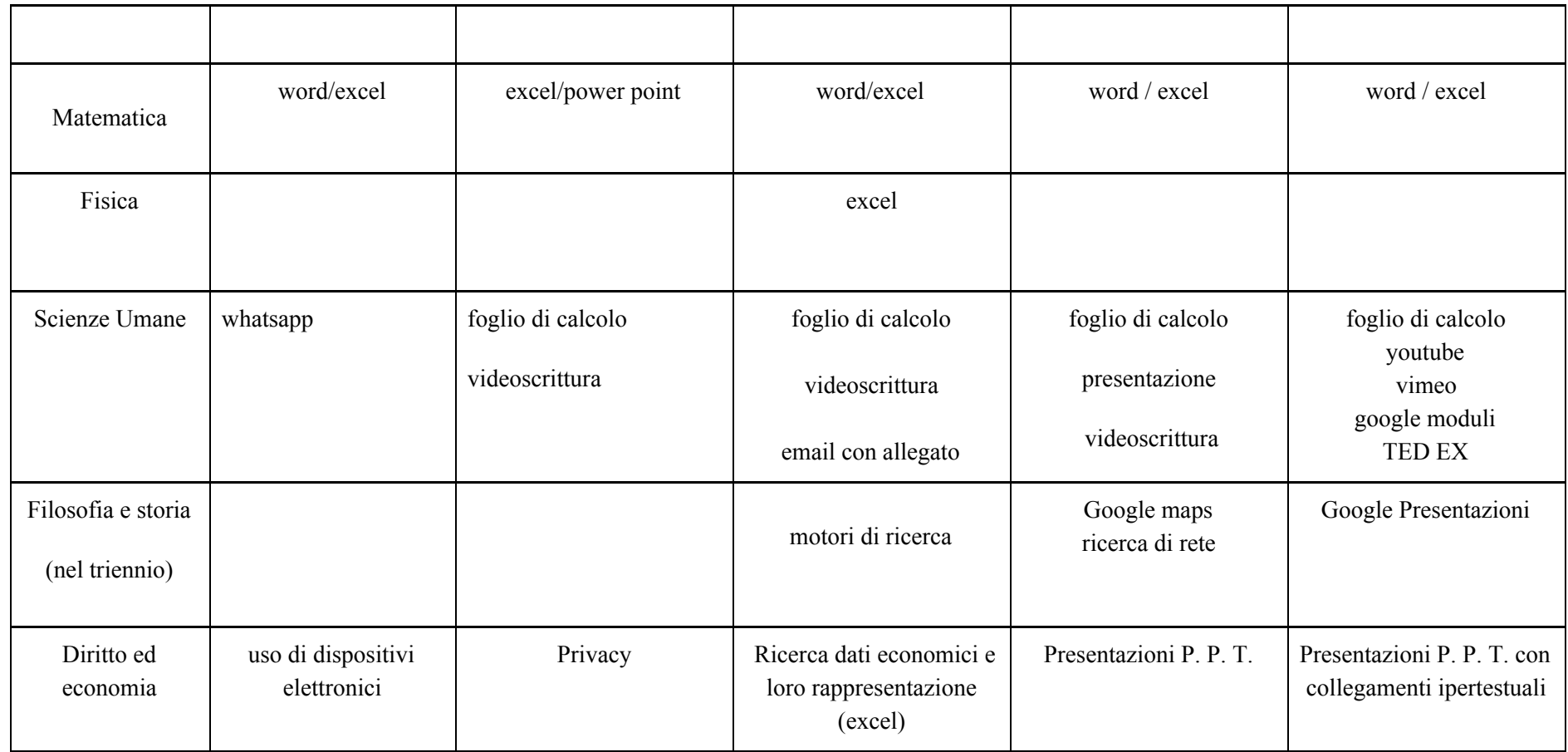

### **CURRICULUM DIGITALE VERTICALE – ATTIVITA' per INDIRIZZO DI STUDI**

## **INDIRIZZO ISTITUTO TECNICO ECONOMICO AFM-RIM-TURISTICO**

#### **PROGRAMMI e APPLICAZIONI SPECIFICHE E IMPRESCINDIBILI PER INDIRIZZI DI STUDI**

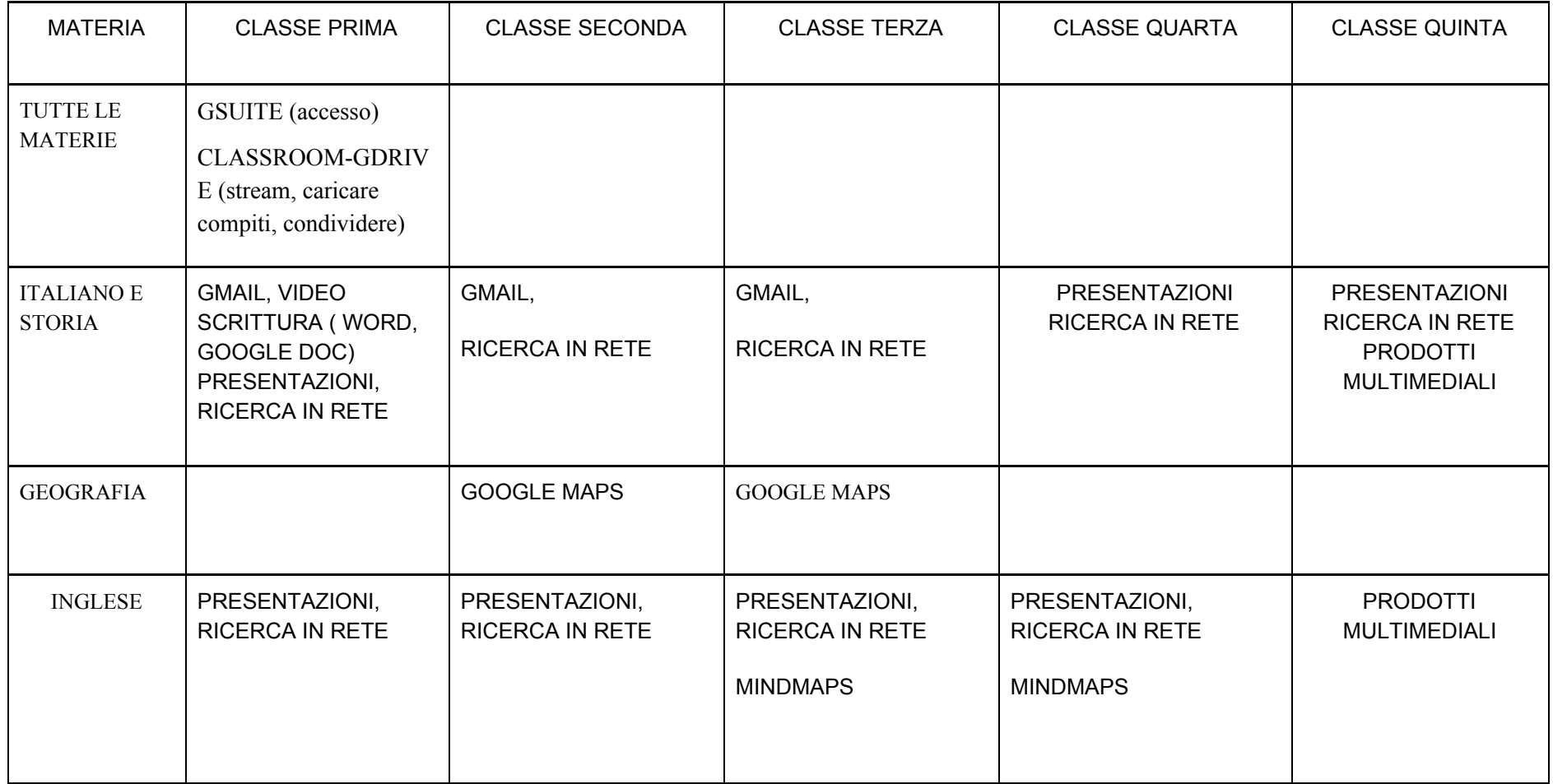

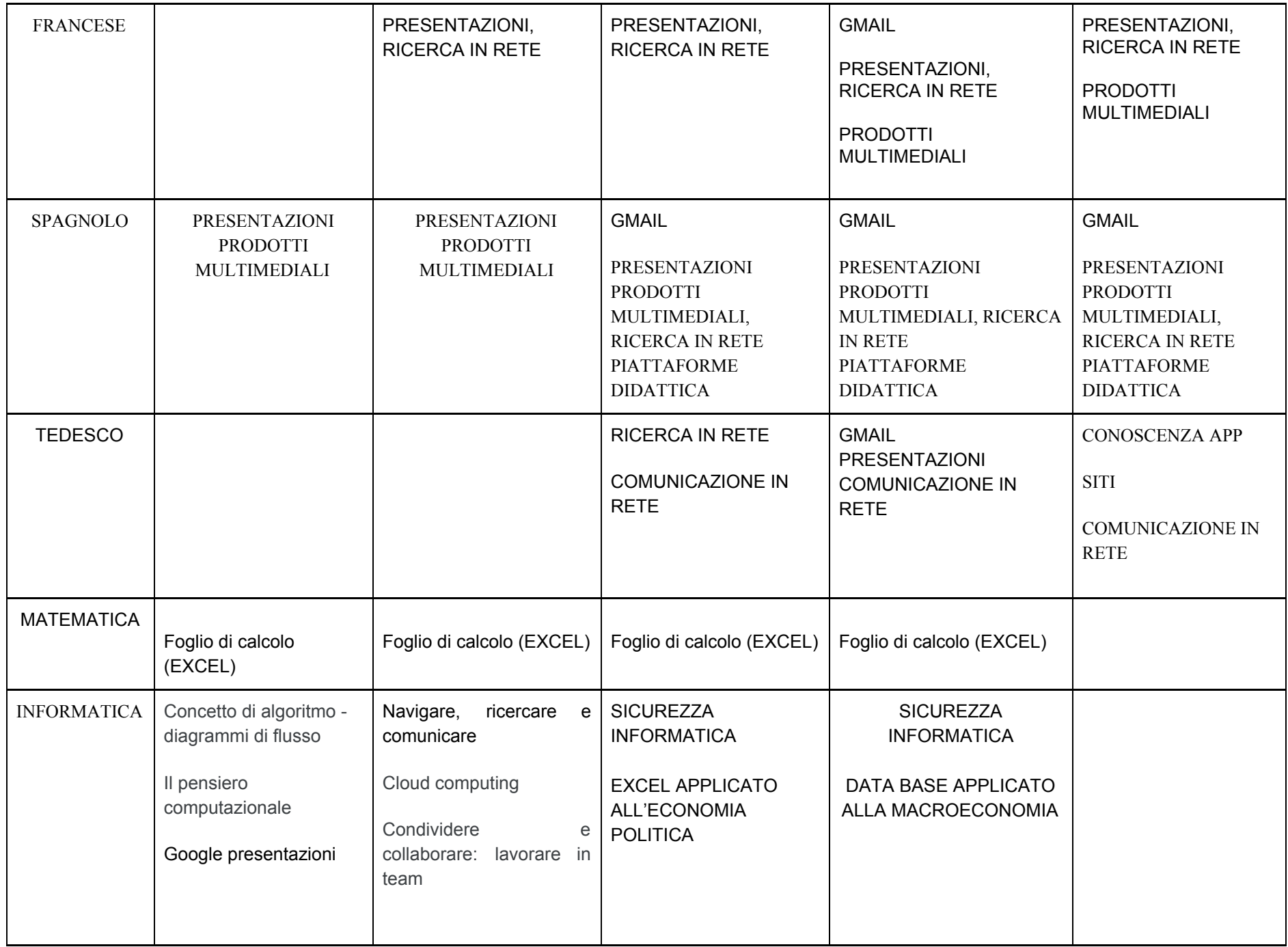

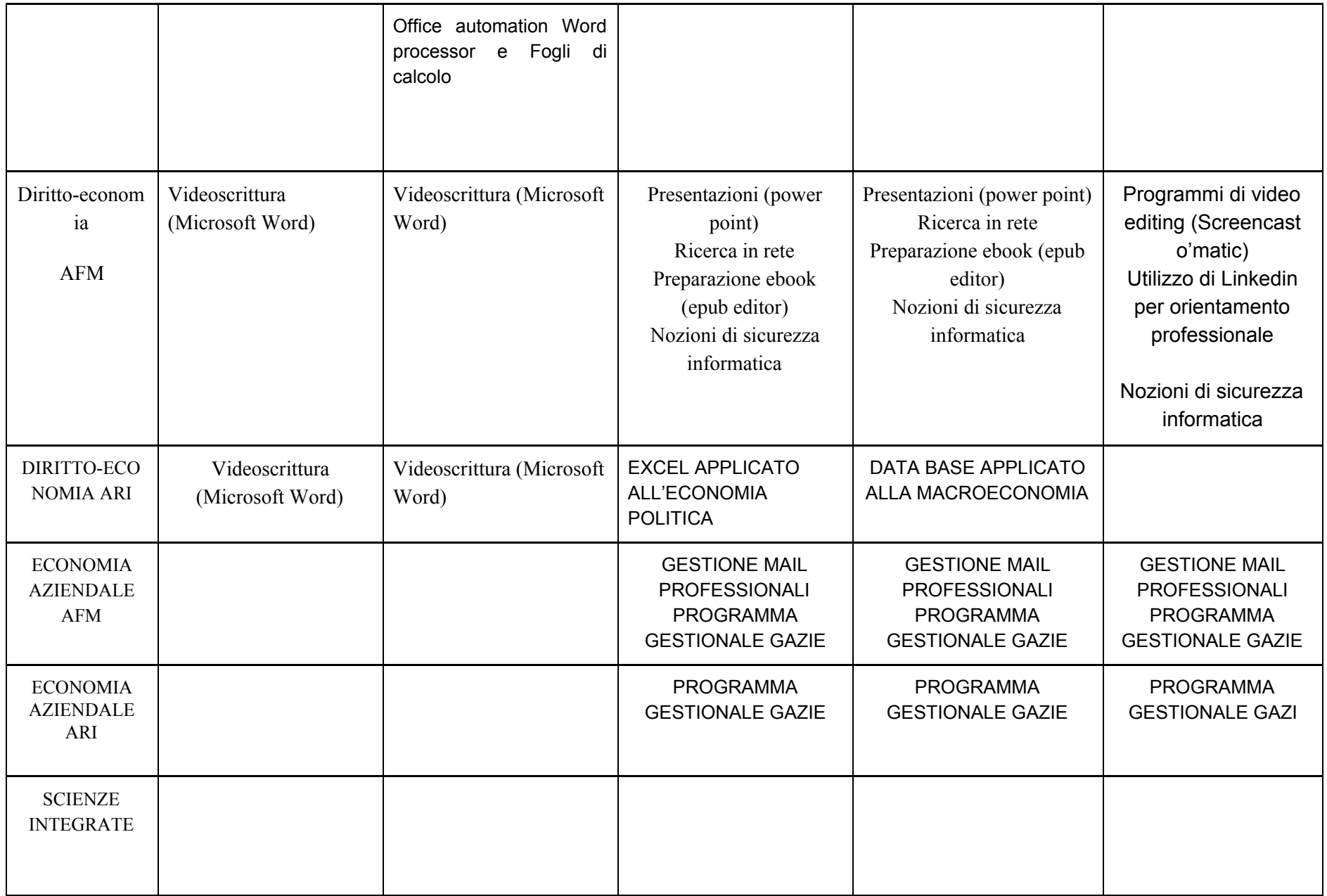

## **CURRICULUM DIGITALE VERTICALE – ATTIVITÀ per INDIRIZZO di STUDI INDIRIZZO LICEO SCIENTIFICO**

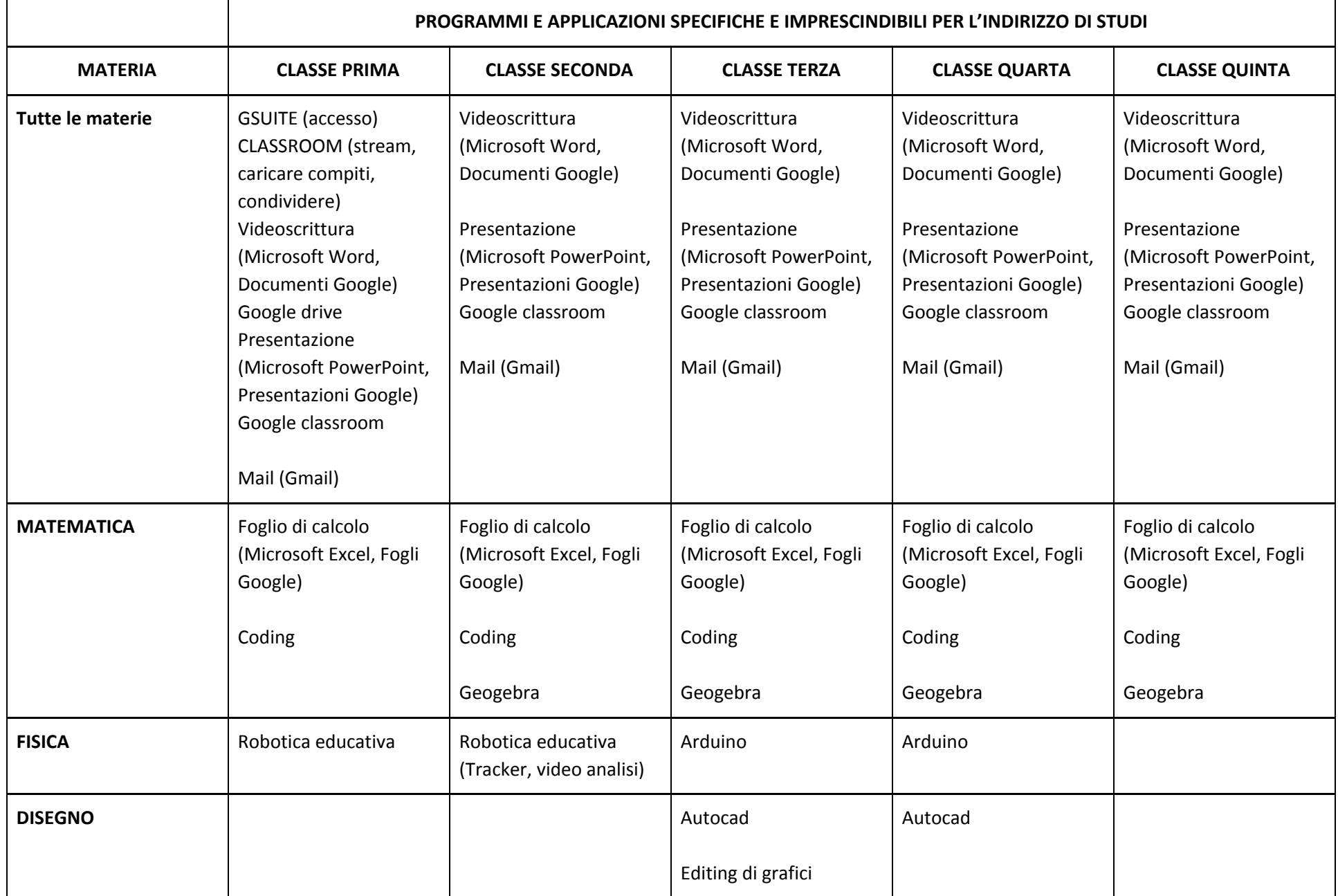

# **CURRICULUM DIGITALE VERTICALE – ATTIVITÀ per INDIRIZZO di STUDI**

#### **LICEO SCIENTIFICO SPORTIVO**

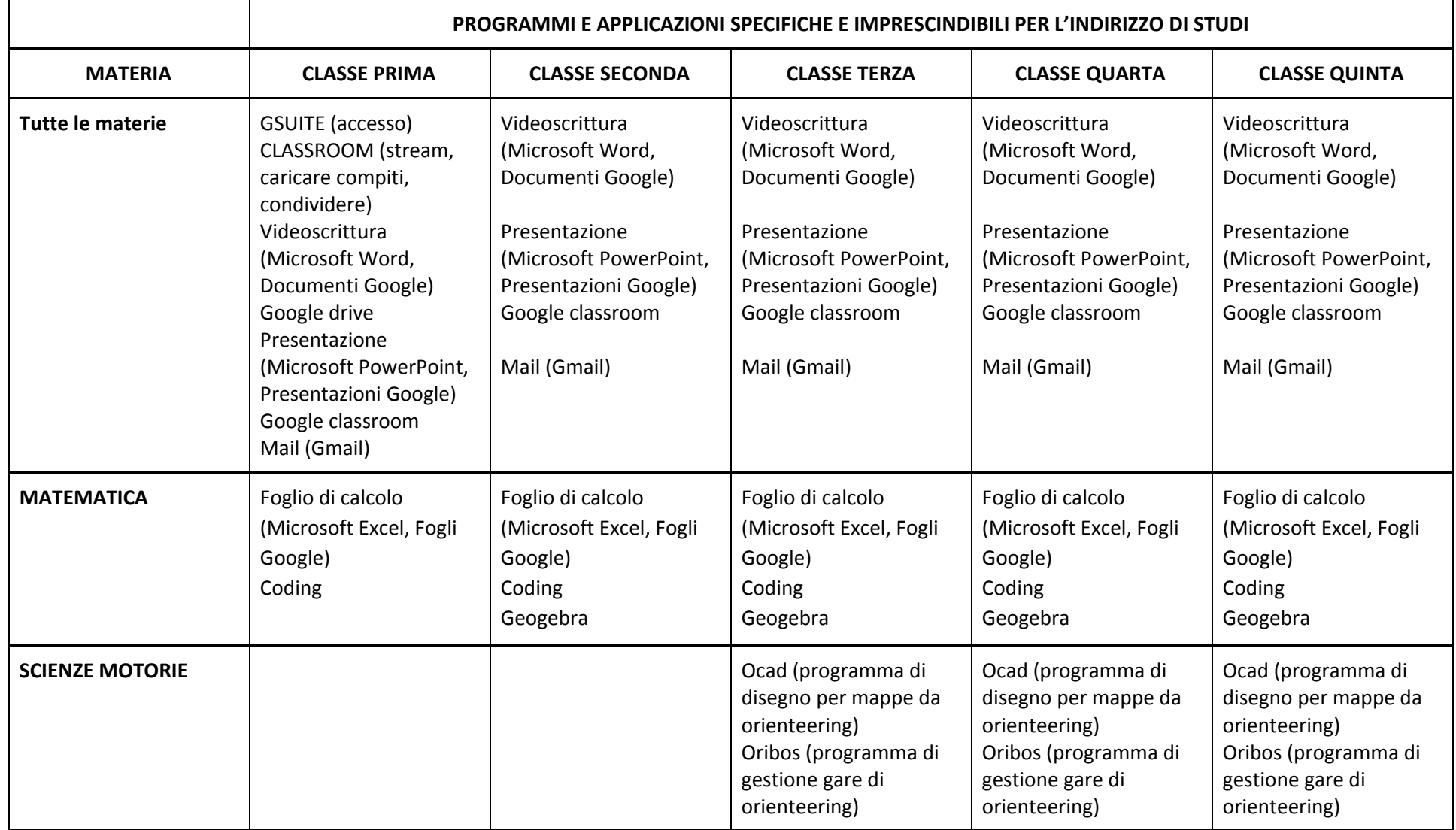

# **CURRICULUM DIGITALE VERTICALE – ATTIVITÀ per INDIRIZZO di STUDI INDIRIZZO PROFESSIONALE**

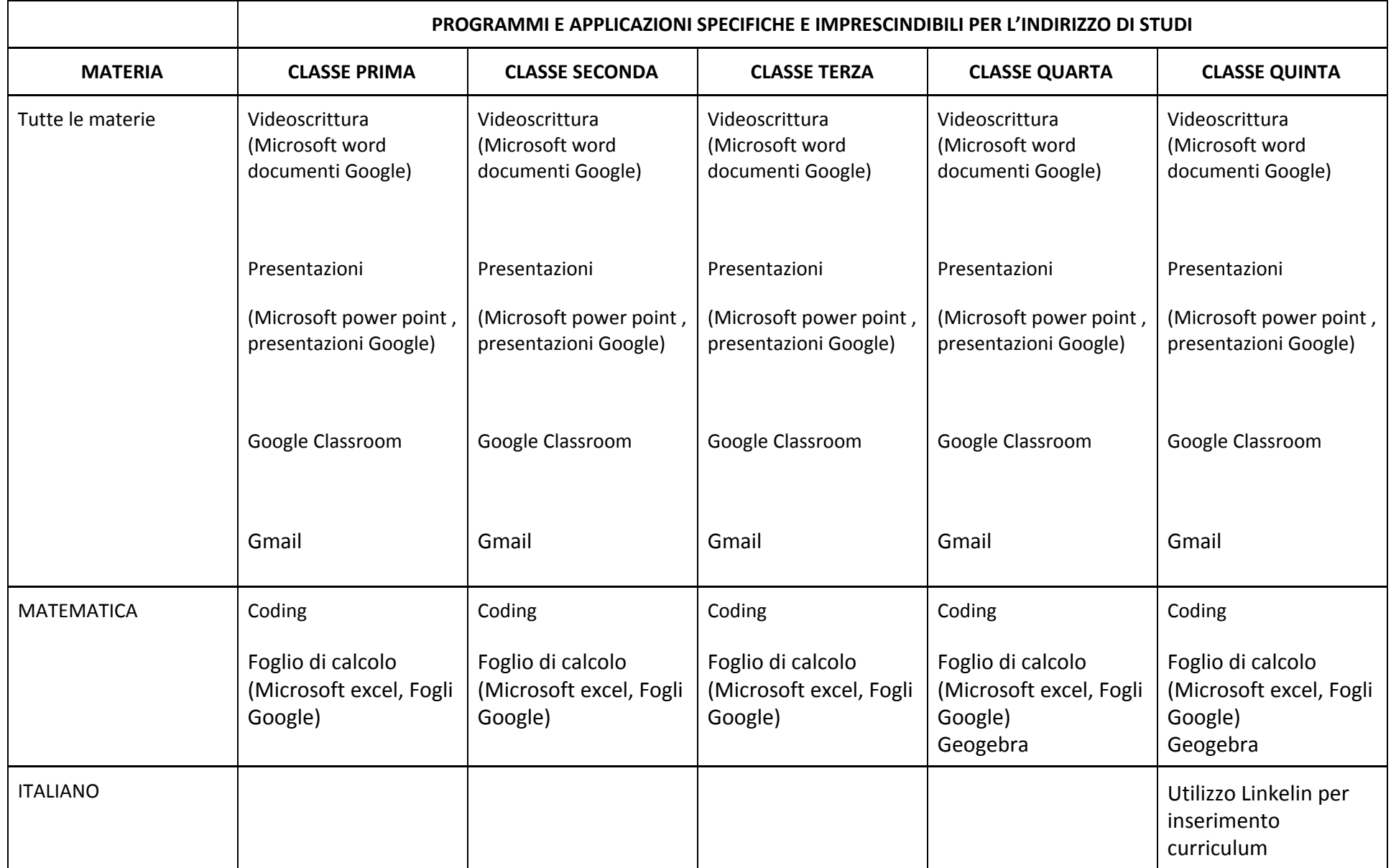

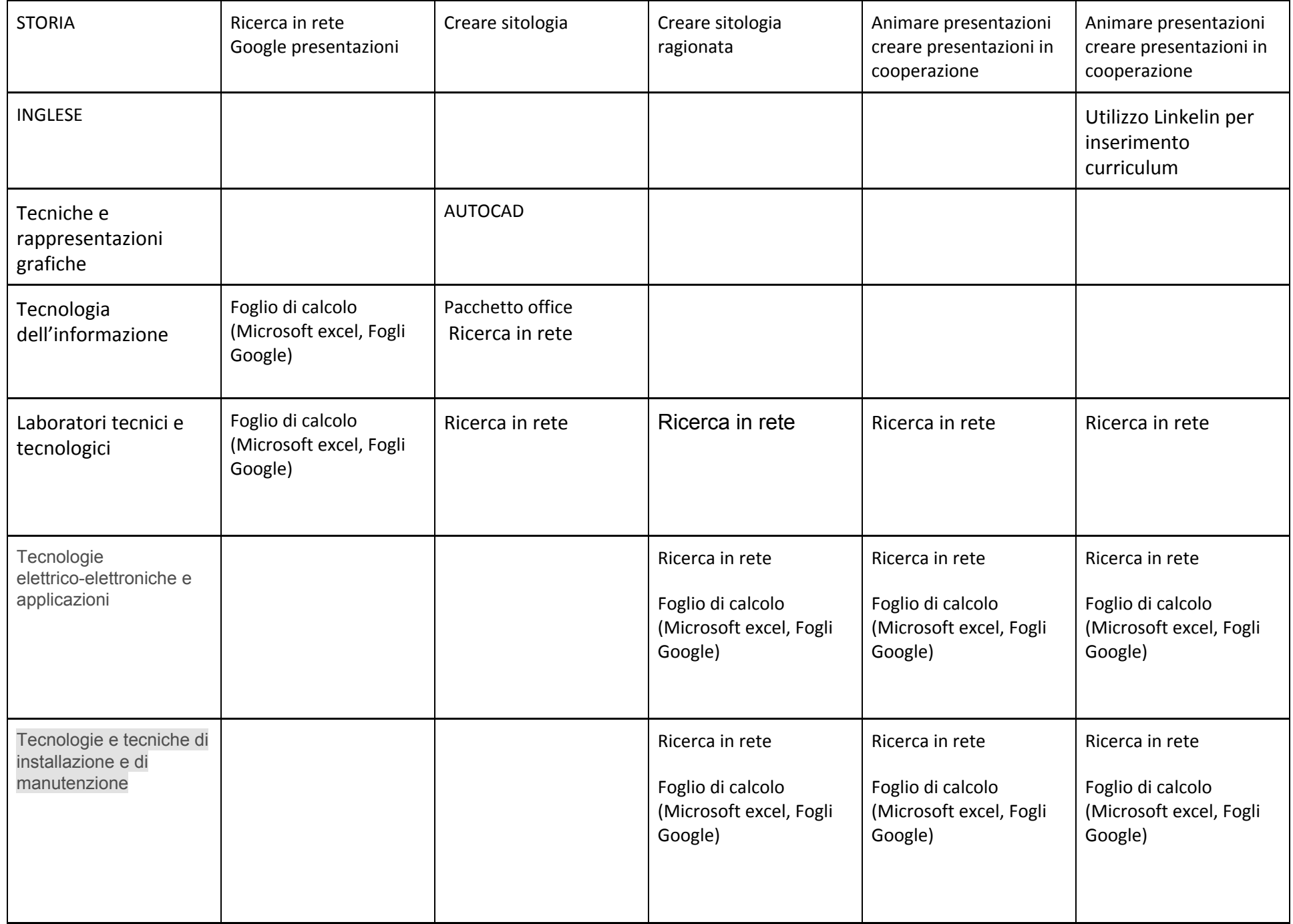

### **CURRICULUM DIGITALE VERTICALE – ATTIVITA' DI CLASSE**

### **(DA COMPILARE AL TERMINE DEI PROSSIMI CLASSE DI OTTOBRE)**

CLASSE ……………………………………….. TUTOR DIGITALE …………………………………………………………..

#### Obiettivi divisi per step (non necessariamente devono coincidere con gli anni scolastici)

Gli obiettivi si intendono come proposte che poi verranno adattate al livello della classe e alle necessità dell'indirizzo.

Sarebbe auspicabile svolgere comunque al PRIMO ANNO i moduli evidenziati in ROSSO, raggiungendo almeno il primo livello.

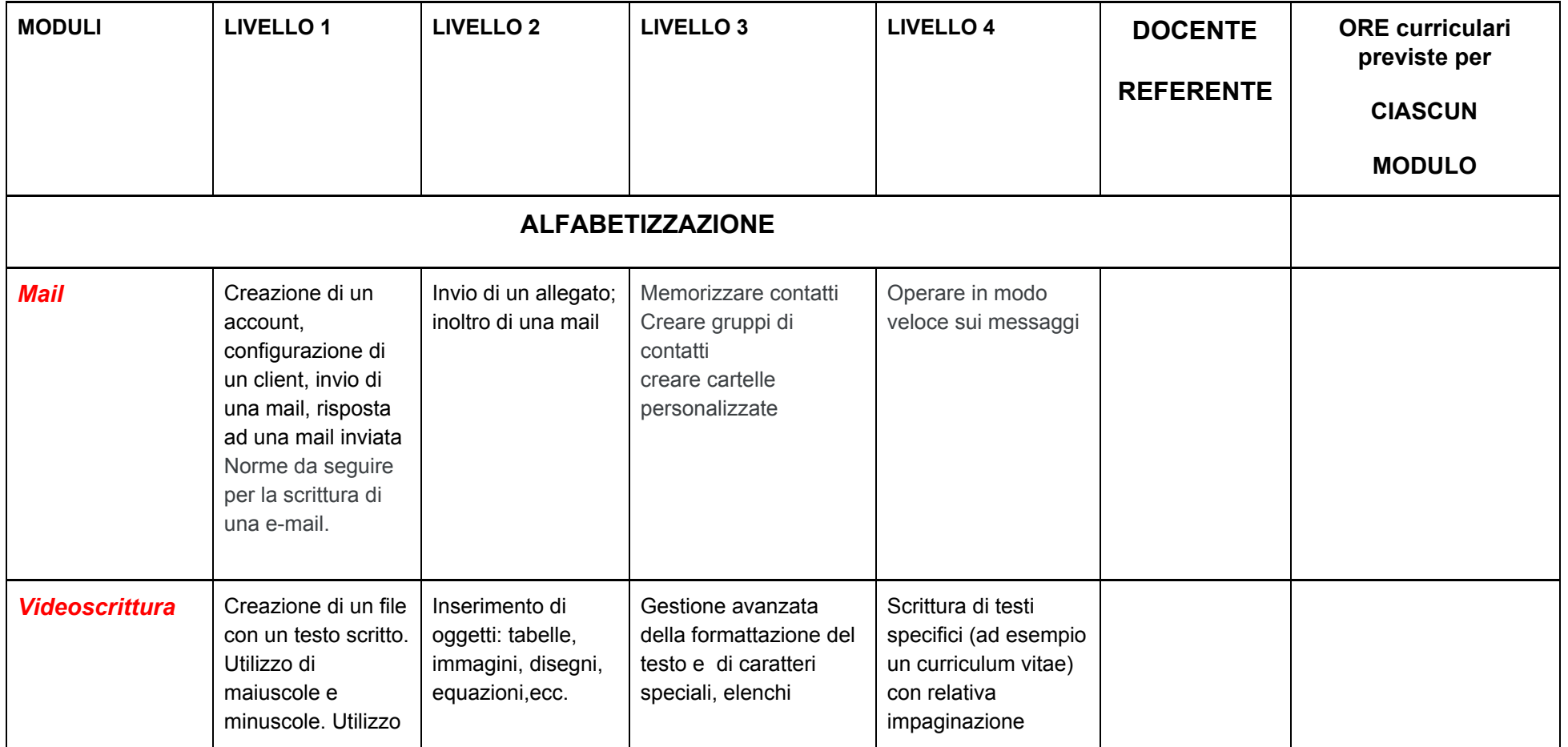

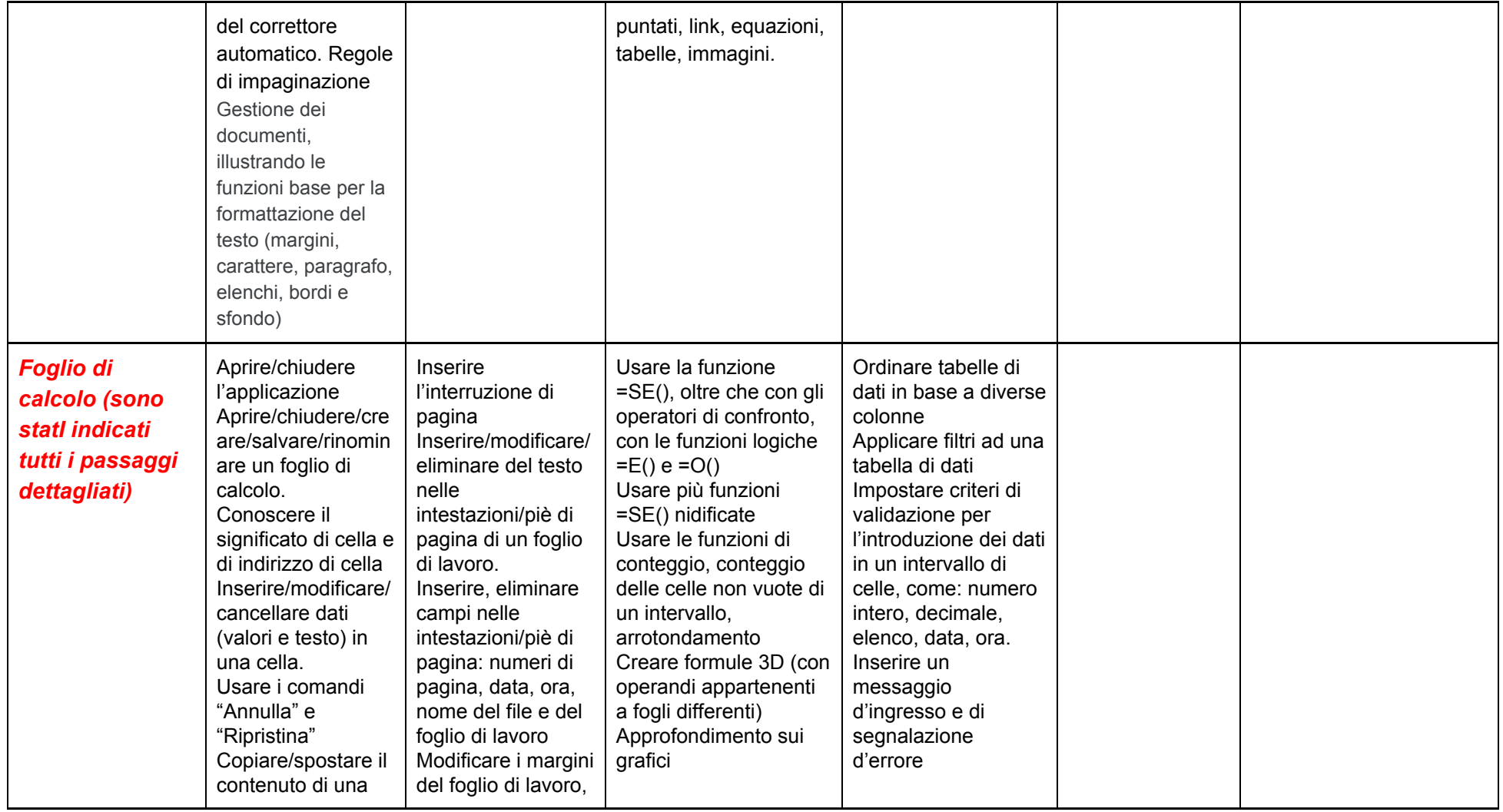

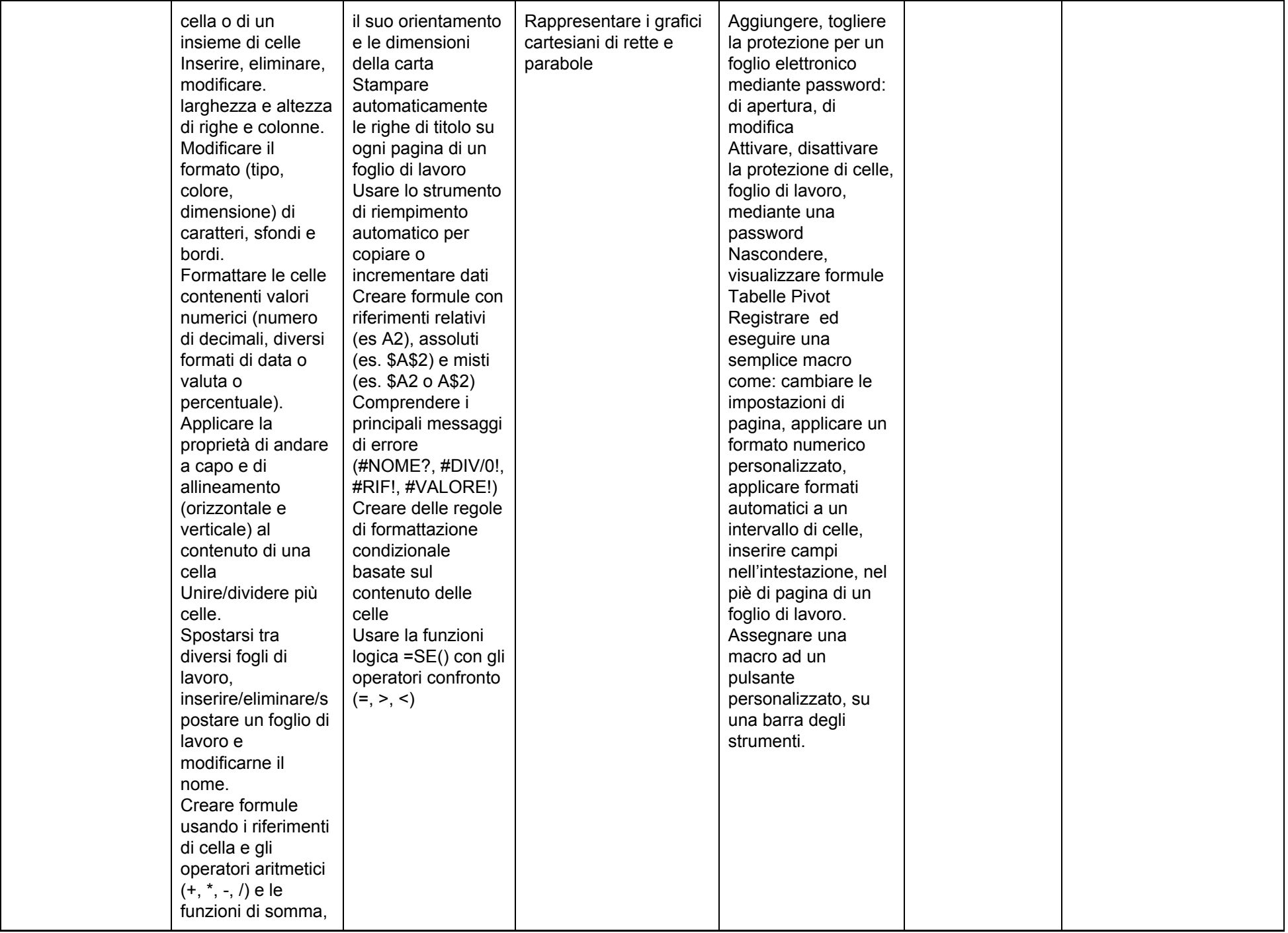

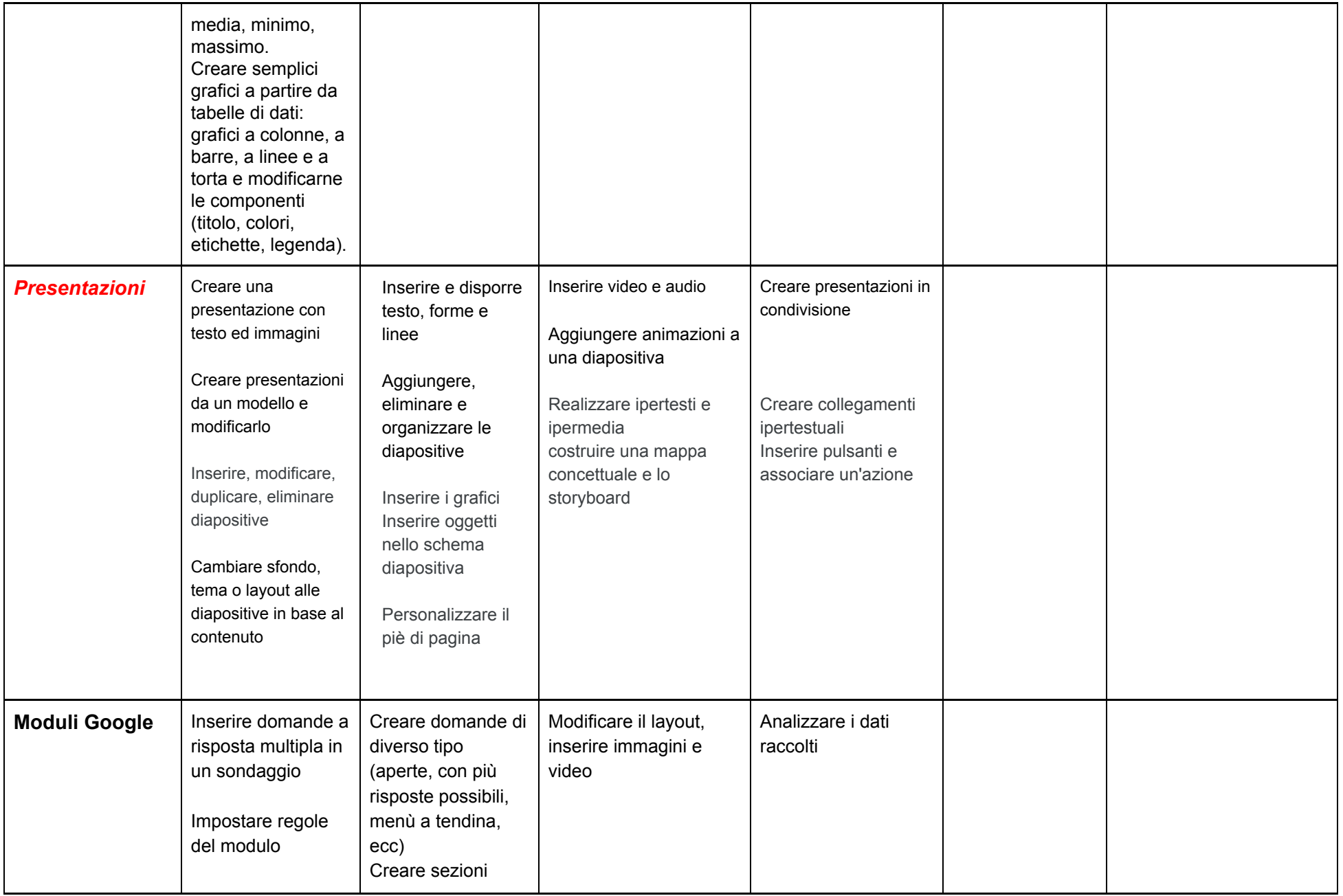

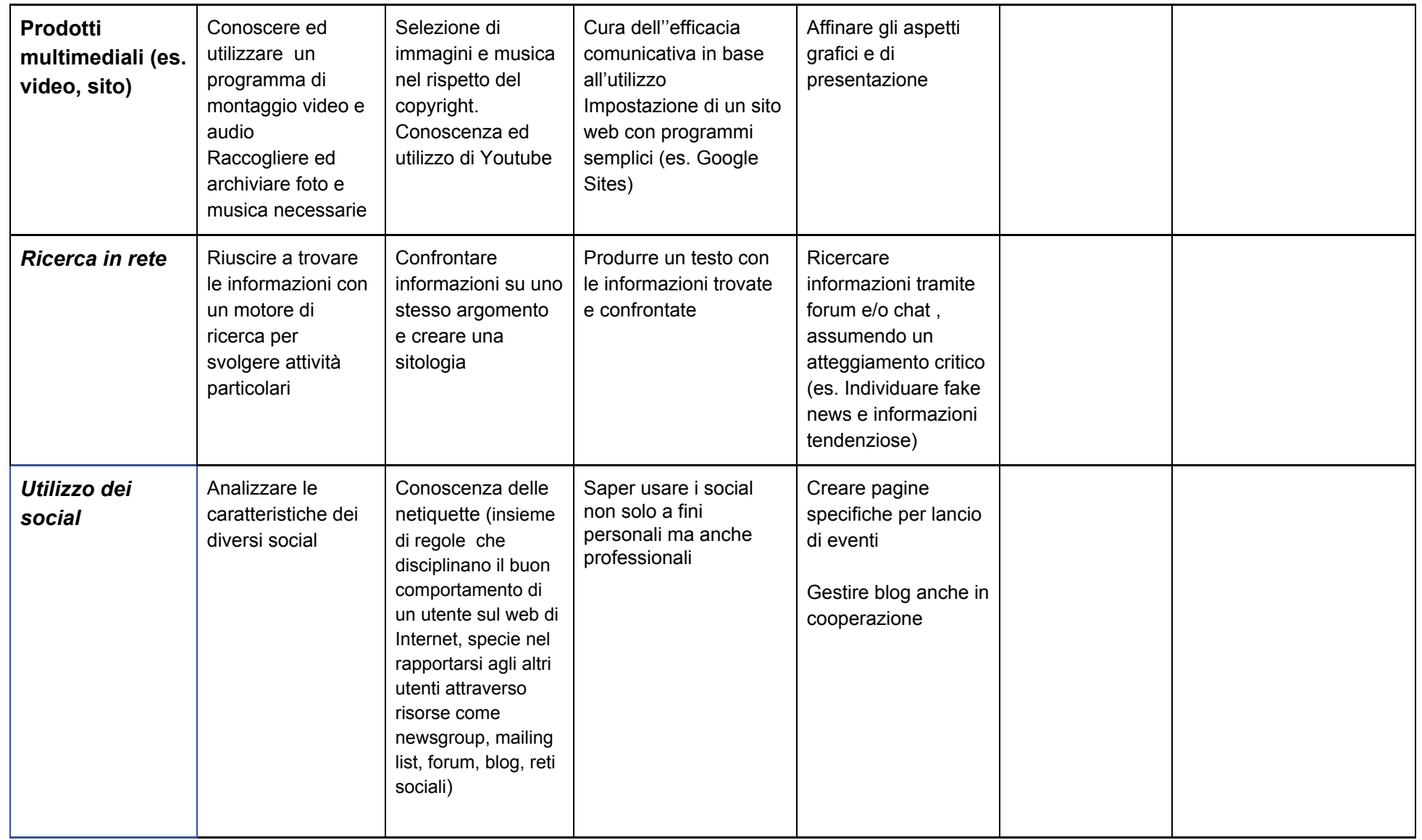

#### **EDUCAZIONE DIGITALE E SICUREZZA INFORMATICA classe …………………………………..**

Nelle CLASSI PRIME si chiede di sviluppare il primo modulo evidenziato in rosso, in SECONDA gli altri due.

#### **Si suggerisce questo semplice strumento di lavoro:**

**[https://it.pearson.com/content/dam/region-core/italy/pearson-italy/pdf/Studenti/Educazione%20digitale/STU](https://it.pearson.com/content/dam/region-core/italy/pearson-italy/pdf/Studenti/Educazione%20digitale/STUDENTI%20-%20EDUCAZIONE%20DIGITALE%20-%20Cittadini%20digitali%20-%20PDF%20-%20Fascicolo) [DENTI%20-%20EDUCAZIONE%20DIGITALE%20-%20Cittadini%20digitali%20-%20PDF%20-%20Fascicolo](https://it.pearson.com/content/dam/region-core/italy/pearson-italy/pdf/Studenti/Educazione%20digitale/STUDENTI%20-%20EDUCAZIONE%20DIGITALE%20-%20Cittadini%20digitali%20-%20PDF%20-%20Fascicolo)**

**PER TUTTE LE CLASSI: Aggiungere eventuali moduli di Cittadinanza digitale sviluppati nell'ambito dell'insegnamento dell'Educazione civica**

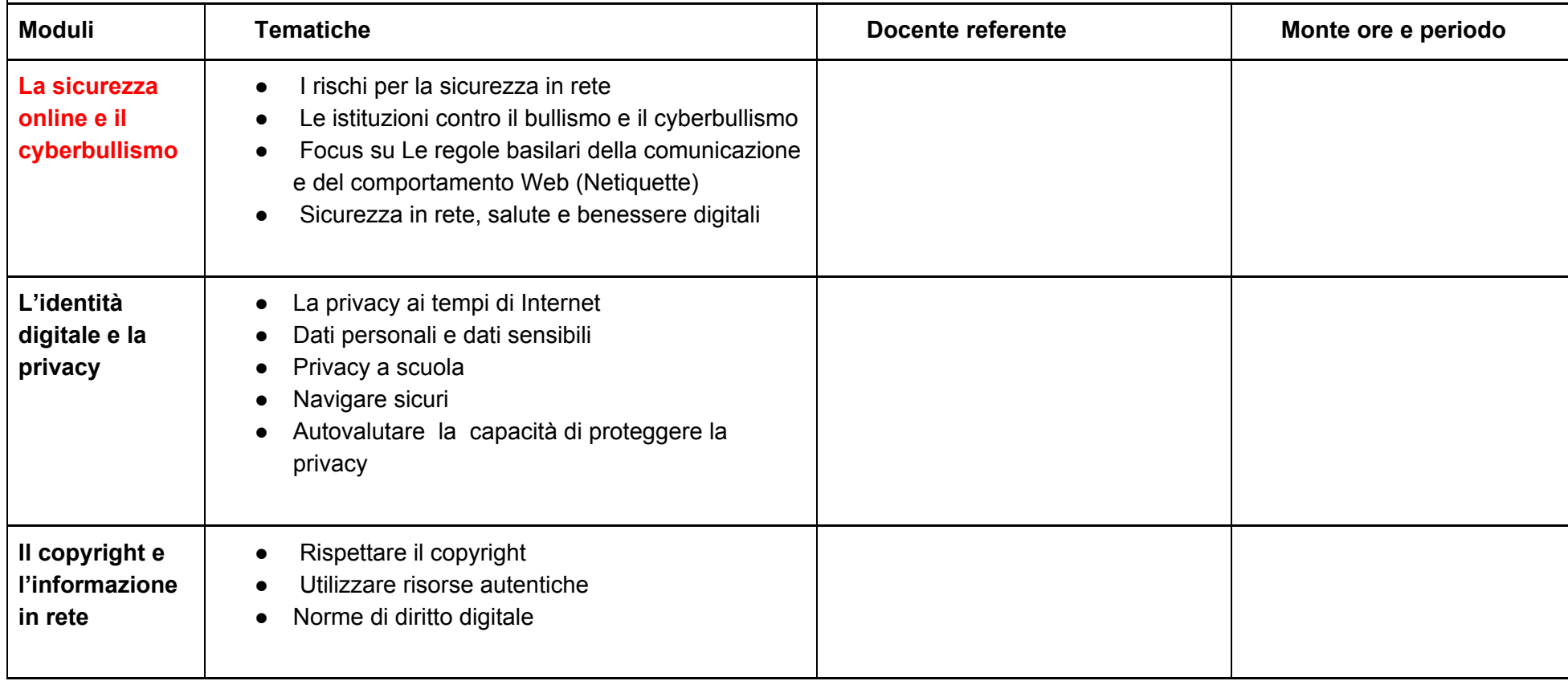

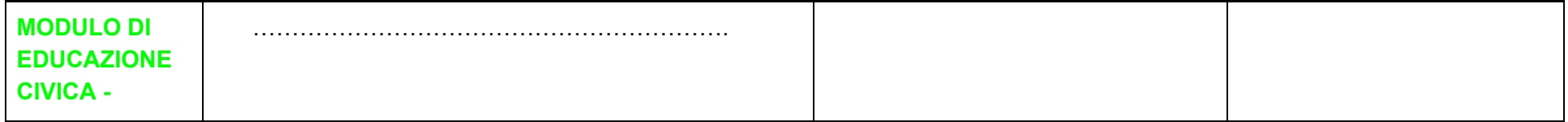